# **>> Microsoft Office 365 E-Learning Use Case Virtuelle Teams**

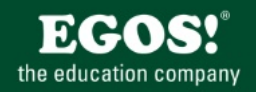

Die Digitalisierung wirkt sich in allen Organisationen und Unternehmen aus. Die Arbeitswelt verändert sich grundlegend. Organisationen und deren MitarbeiterInnen müssen sich den Herausforderungen stellen, um auch in Zukunft erfolgreich zu sein.

## **Ihr Nutzen**

In diesem Use Case WBT erfahren Sie wie die Anwendungsfälle konkret aussehen und welche Applikationen Sie dafür jeweils einsetzen. Das WBT widmet sich dem Themebereich Virtuelle Teams und erläutert die zugehörigen Use Cases und Tasks. Die praxisnahen Anwendungsbeispiele und wissenswerten Hintergrundinformationen schaffen Verständnis für den Use Case, während die Bedienung der Applikationen anhand Preis pre-Teilnehmer<br>Pragnanter Teilnehmer rinder erläutert wird. Ein steter Wechsel von Entub Raktlig ne unklub sideen der streatietzlient mei oglykokn&n dabei ein seitemäßes Lernerlebnis.

6 Tag(e)

#### **Seminarinhalte**

- Den digitalen Arbeitsplatz vorbereiten
- Schnellzugriff auf SharePoint und OneDrive for Business
- Synchronisation von OneDrive for Business und SharePoint
- Notizbuch auf OneDrive for Business erstellen
- Die eigene digitale Identität bearbeiten
- \* Outlook für die Arbeit im Team einrichten
- Ressourcen freigeben
- Automatische Antwort einrichten
- Stellvertretung konfigurieren
- Freigegebene Ressourcen im Team nutzen
- 
- \* Gemeinsam an Notizen Arbeiten Notizbuch in SharePoint gemeinsam verwenden
- Notizbuch für das Team vorbereiten
- Notizbuch öffnen und Informationen finden
- Notizen in OneNote erstellen
- \* Kommunikation im Team
- Skype for Business-Meetings in Outlook planen
- An einem Meeting teilnehmen
- Skype for Business-Besprechungen mit Externen
- Kommunizieren im Chat
- 
- \* Teamsites in SharePoint nutzen
- Dateien im Team teilen
- Dokumente offline bearbeiten
- Informationen strukturieren
- Teamkalender verwenden
- Teamaufgaben einsetzen
- Digitale Diskussionen nutzen

## **Voraussetzungen**

Gute Kenntnisse im Umgang mit Microsoft Office Programmen

# **Hinweise**

DE/EN

IT/FR/ES/CN/JP/BR/RU (Hybrid)

Version: 365

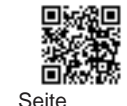

Unsere BildungsberaterInnen stehen Ihnen gerne zur Verfügung. Innsbruck +43 (0)512 36 47 77, Salzburg +43(0)662 45 01 74.

© 2019 EGOS! The Education Company, Alle Rechte vorbehalten. Irrtümer und Druckfehler vorbehalten. Seite